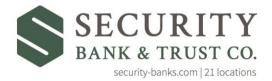

Growing, together.

<u>Text</u> Banking

## Enrollment

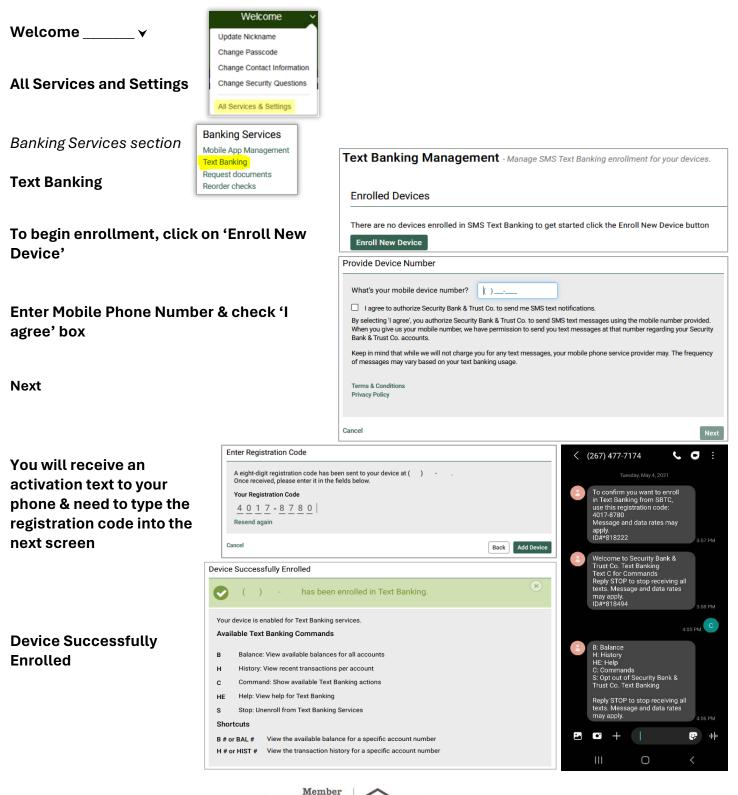

FDIC